<span id="page-0-0"></span>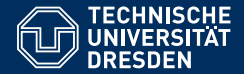

## FOUNDATIONS OF SEMANTIC WEB TECHNOLOGIES

**SPARQL Entailment Regimes**

**Sebastian Rudolph**

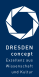

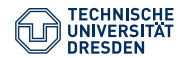

### The SPARQL Query Language

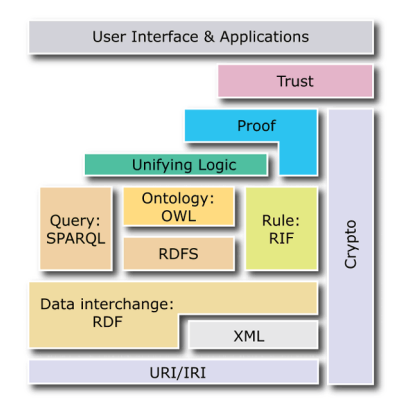

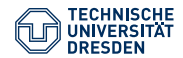

### The SPARQL Query Language

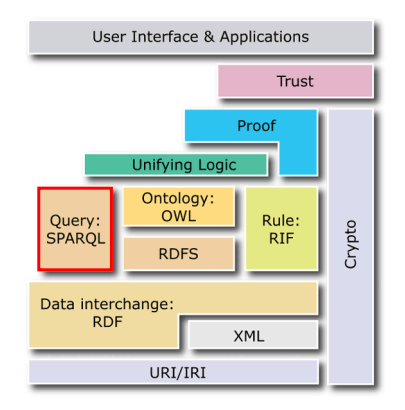

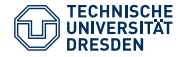

## Agenda

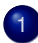

- [Introduction and Motivation](#page-4-0)
- 
- 2 [Conditions for Extending the Bgp Operator](#page-7-0)
- **3** [BGP Evaluation with RDFS Entailment](#page-19-0)
- 
- **[Implementation Options](#page-44-0)**
- 
- **5** [BGP Evaluation with OWL Semantics](#page-65-0)

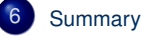

<span id="page-4-0"></span>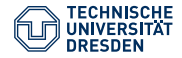

## Agenda

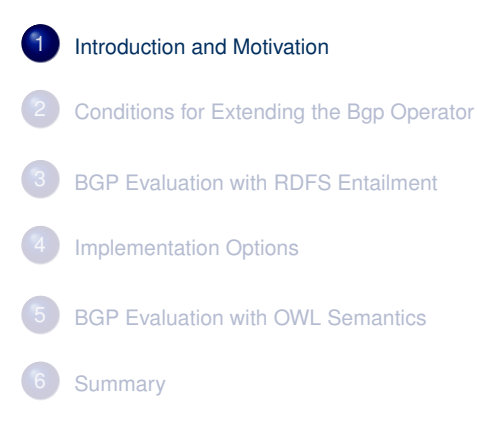

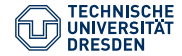

## Introduction and Motivation

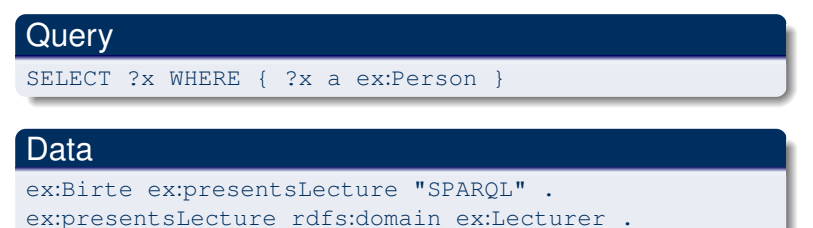

ex:Lecturer rdfs:subClassOf ex:Person .

• No answer using simple entailment/subgraph matching

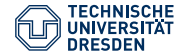

## SPARQL with Implicit Solutions

- So far: solutions through subgraph matching (simple entailment)
- Only the Bgp( $\cdot$ ) algebra operator (exception: property paths) generates solutions
- SPARQL 1.0 specifies a BGP matching extension point to overwrite behaviour of Bap( $\cdot$ )

Idea: Instead of subgraph matching use entailment relations

<span id="page-7-0"></span>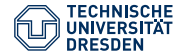

## Agenda

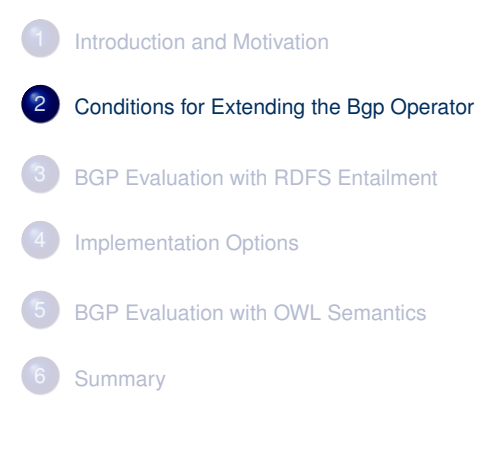

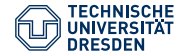

## Previous BGP Evaluation

### Definition (Solution)

Let *P* be a basic graph pattern. A partial function  $\mu$  is a solution for Bgp(*P*) over the queried (active) graph *G* if:

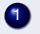

**1** the domain of  $\mu$  is exactly the set of variables in  $P$ ,

2 there exists an assignment  $\sigma$  from blank nodes in *P* to IRIs, blank nodes, or RDF literals in *G* such that:

3 the RDF graph  $\mu(\sigma(P))$  is a subgraph of *G*.

The result  $[\mathsf{Bgp}(P)]_{\mathsf{G}}$  of the evaluation of  $\mathsf{Bgp}(P)$  over *G* is the multi set of equations *u* (multiplicity corresponds to the number of different assignment solutions  $\mu$  (multiplicity corresponds to the number of different assignments)

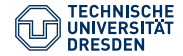

## Naive Idea for BGP Evaluation using RDFS Entailment

### Definition (Solution)

Let *P* be a basic graph pattern. A partial function  $\mu$  is a solution for Bgp(*P*) over the queried (active) graph *G* under RDFS entailment if:

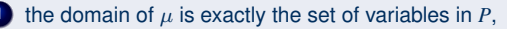

- there exists an assignment  $\sigma$  from blank nodes in *P* to IRIs, blank nodes, or RDF literals such that:
- 3 the RDF graph  $\mu(\sigma(P))$  is RDFS-entailed by G.

The result [Bgp(*P*)]<sub>G</sub> of the evaluation of Bgp(*P*) over *G* under RDFS entailment<br>is the multi set of such solutions is the multi set of such solutions

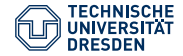

## Conditions for Entailment Regimes (1)

- The naive idea produces not always intuitive results
- It is not that simple since such extensions have to satisfy several conditions

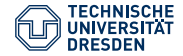

## Conditions for Entailment Regimes (1)

- The naive idea produces not always intuitive results
- It is not that simple since such extensions have to satisfy several conditions
- A so-called entailment regime *E* specifies
	- 1. RDF Graphs that are well-formed for the regime
	- 2. an entailment relation between well-formed graphs

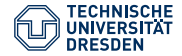

## Conditions for Entailment Regimes (1)

- The naive idea produces not always intuitive results
- It is not that simple since such extensions have to satisfy several conditions
- A so-called entailment regime *E* specifies
	- 1. RDF Graphs that are well-formed for the regime
	- 2. an entailment relation between well-formed graphs

We can address this:

- 1. For RDF(S) all RDF graphs are ok, for OWL we will further define well-formed graphs
- 2. We can use already defined entailment relations

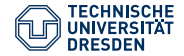

## Conditions for Entailment Regimes (2)

An entailment regime *E* defines furthermore

- 3. The effect of a query over an inconsistent graph
- 4. Conditions to guarantee the uniqueness of the results modulo blank node labels

We can also address this:

- 3. Warning/error
- 4. Automatically satisfied for RDFS entailment

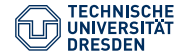

## Conditions for Entailment Regimes (3)

#### An entailment regime *E* defines furthermore

- 5. Conditions such that for any basic graph pattern *P* and any graph *G*, if  $\mu_1, \ldots, \mu_n \in \llbracket P \rrbracket^{\mathsf{E}}$  and  $P_1, \ldots, P_n$  are copies of  $P$  not sharing any blank<br>podes with  $G$  or with each other:  $\mu_1, \ldots, \mu_n \in \mathbb{I}^1 \mathbb{I}_G$  and  $\overline{I}_1, \ldots, \overline{I}_n$ <br>nodes with *G* or with each other:  $G \models^E (G \cup \mu_1(P_1) \cup \ldots \cup \mu_n(P_n))$
- 6. Condition to prevent trivial infinite solutions

Condition 5 makes sure that blank nodes in solutions correspond to blank nodes in the graph (no unintended co-references are introduced)

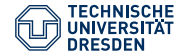

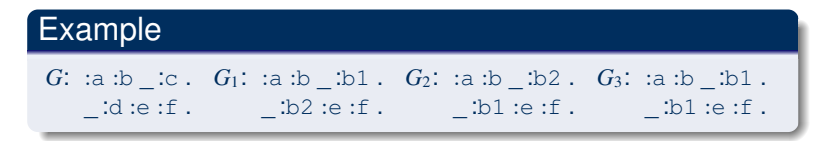

• *G* has as simple consequences  $G_1$  and  $G_2$ , but not  $G_3$  (blank nodes are merged)

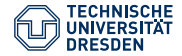

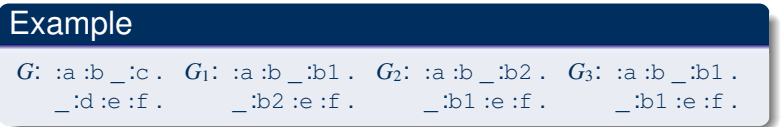

- *G* has as simple consequences  $G_1$  and  $G_2$ , but not  $G_3$  (blank nodes are merged)
- Let  $P = \{$  :a :b ?x . ?y :e :f }. We would have  $\mu_1$ : ?x  $\mapsto$  :b1, ?y  $\mapsto$  :b2 and  $\mu_2$ : ?x  $\mapsto$  :b2, ?y  $\mapsto$  :b1 as solutions for P over *G* since  $\mu_1(\mathbf{P}) = G_1$ ,  $\mu_2(\mathbf{P}) = G_2$

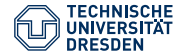

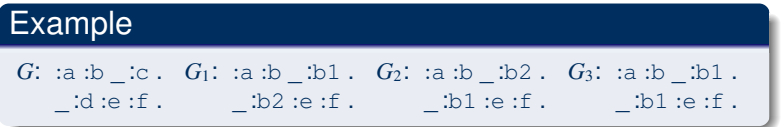

- *G* has as simple consequences  $G_1$  and  $G_2$ , but not  $G_3$  (blank nodes are merged)
- Let  $P = \{$  :a :b ?x . ?y :e :f }. We would have  $\mu_1$ : ?x  $\mapsto$  :b1, ?y  $\mapsto$  :b2 and  $\mu_2$ : ?x  $\mapsto$  :b2, ?y  $\mapsto$  :b1 as solutions for P over *G* since  $\mu_1(\mathbf{P}) = G_1$ ,  $\mu_2(\mathbf{P}) = G_2$
- But  $G \cup \mu_1(\mathbb{P}) \cup \mu_2(\mathbb{P})$  is not a consequence (contains  $G_3$ )

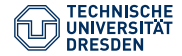

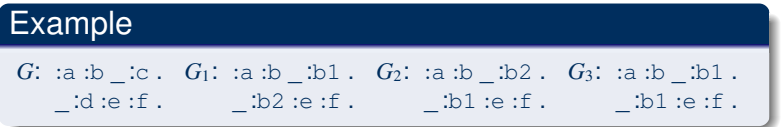

- *G* has as simple consequences  $G_1$  and  $G_2$ , but not  $G_3$  (blank nodes are merged)
- Let  $P = \{$  :a :b ?x . ?y :e :f }. We would have  $\mu_1$ : ?x  $\mapsto$  :b1, ?y  $\mapsto$  :b2 and  $\mu_2$ : ?x  $\mapsto$  :b2, ?y  $\mapsto$  :b1 as solutions for P over *G* since  $\mu_1(\mathbf{P}) = G_1$ ,  $\mu_2(\mathbf{P}) = G_2$
- But  $G \cup \mu_1(\mathbb{P}) \cup \mu_2(\mathbb{P})$  is not a consequence (contains  $G_3$ )
- Problem: we introduced unintended co-references

<span id="page-19-0"></span>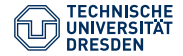

## Agenda

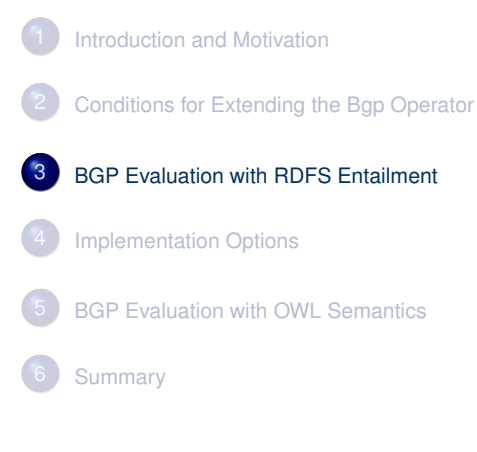

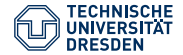

Even an empty RDF Graph RDFS-entails infinitely many axiomatic triples:

• {} |=RDFS rdf:\_i rdf:type rdf:Property for all *<sup>i</sup>* <sup>∈</sup> IN

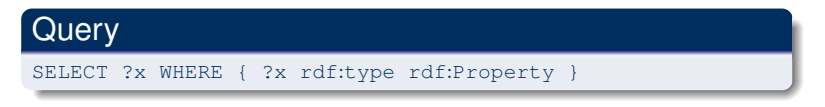

 $\rightarrow$  Query has infinitely many solutions under RDFS entailment

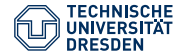

# Solution (1)

• Bindings are limited to a finite vocabulary

### Definition (Solution)

Let *P* be a basic graph pattern. A partial function  $\mu$  is a solution for Bgp(*P*) over the queried (active) graph *G* under RDFS entailment if:

- the domain of  $\mu$  is exactly the set of variables in  $P$ ,
- - terms in the range of  $\mu$  occur in  $G$ ,
- 

there exists an assignment  $\sigma$  from blank nodes in *P* to IRIs, blank nodes, or RDF literals in *G* such that:

the RDF graph  $\mu(\sigma(P))$  is RDFS-entailed by G.

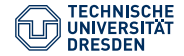

Taking only the vocabulary of *G* is too strict:

• { ex:s ex:p ex:o . ex:p rdfs:domain ex:C }  $\models$ RDFS { ex:s rdf:type ex:C }

**Query** SELECT ?x WHERE { ex:s ?x ex:C }

Has no solutions  $(\text{rdf}: \text{type} \notin \text{Voc}(G)).$ 

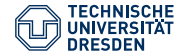

## Solution (2)

• Let Voc−(RDFS) = Voc(RDFS) \ {rdf : \_i | *i* ∈ IN}

### Definition (Solution)

Let *P* be a basic graph pattern. A partial function  $\mu$  is a solution for Bgp(*P*) over the queried (active) graph *G* under RDFS entailment if:

- the domain of  $\mu$  is exactly the set of variables in  $P$ ,
- 2 terms in the range of *μ* occur in *G* or Voc<sup>−</sup>(RDFS),
	- there exists an assignment  $\sigma$  from blank nodes in *P* to IRIs, blank nodes, or RDF literals in *G* such that:
	- the RDF graph  $\mu(\sigma(P))$  is RDFS-entailed by G.

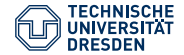

Blank nodes have existential semantics

• { ex:s ex:p ex:o }  $\models$ RDFS { ex:s ex:p \_:id } for each id

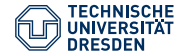

Blank nodes have existential semantics

• { ex:s ex:p ex:o }  $\models$ RDFS { ex:s ex:p \_:id } for each id

We already guarantee finite results since the possible range of  $\mu$  and  $\sigma$  is finite,  $but...$ 

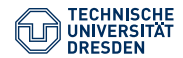

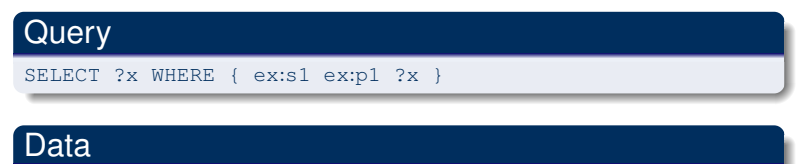

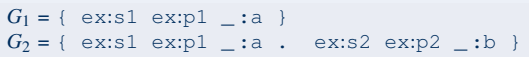

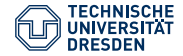

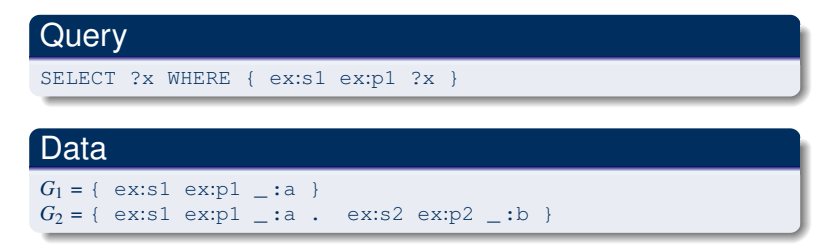

• Has 1 solution for  $G_1$  and 2 solutions for  $G_2$ 

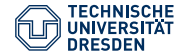

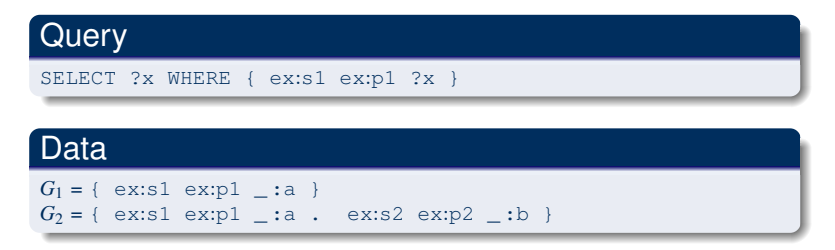

- Has 1 solution for  $G_1$  and 2 solutions for  $G_2$
- Adding a triple that is unrelated to the first one causes new solutions

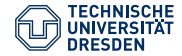

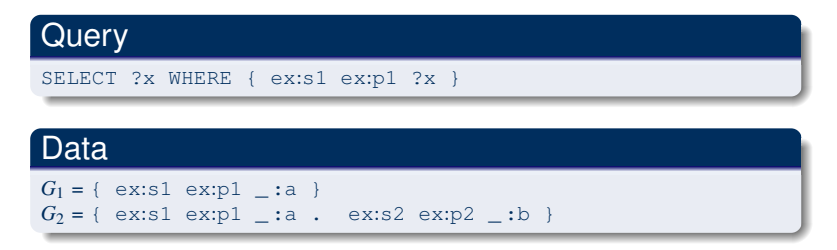

- Has 1 solution for  $G_1$  and 2 solutions for  $G_2$
- Adding a triple that is unrelated to the first one causes new solutions
- Solution: Skolemisation

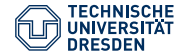

## Skolemisation

• Skolemisation: we consider the blank nodes as constants/normal IRIs

#### Definition (Skolemisation)

Let the prefix skol refer to a namespace IRI that does not occur as the prefix of any IRI in the queried (active) graph or query. The Skolemisation sk(\_ :b) of a blank node :b is defined as  $sk($  :b) = skol:b. We extend  $sk(\cdot)$  to graphs in the natural way.

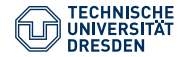

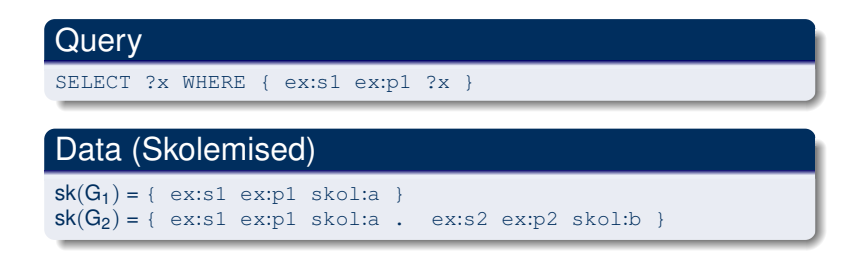

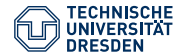

### **Query**

SELECT ?x WHERE { ex:s1 ex:p1 ?x }

### Data (Skolemised)

$$
sk(G_1) \models_{\text{RDFS}}^2 \{ \text{ex:s1 ex:p1 skol:a } \}
$$
\n
$$
sk(G_1) \models_{\text{RDFS}}^2 \{ \text{ex:s1 ex:p1 skol:b } \}
$$
\n
$$
sk(G_2) \models_{\text{RDFS}}^2 \{ \text{ex:s1 ex:p1 skol:a } \}
$$
\n
$$
sk(G_2) \models_{\text{RDFS}}^2 \{ \text{ex:s1 ex:p1 skol:b } \}
$$
\n
$$
sk(G_2) \models_{\text{RDFS}}^2 \{ \text{ex:s2 ex:p2 skol:b } \}
$$

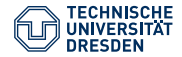

### **Query**

SELECT ?x WHERE { ex:s1 ex:p1 ?x }

### Data (Skolemised)

$$
sk(G_1) \models_{\text{RDFS}}^2 \{ \text{ex:s1 ex:p1 skol:a } \}
$$
  
\n
$$
sk(G_1) \models_{\text{RDFS}}^2 \{ \text{ex:s1 ex:p1 skol:b } \}
$$
  
\n
$$
sk(G_2) \models_{\text{RDFS}}^2 \{ \text{ex:s1 ex:p1 skol:a } \}
$$
  
\n
$$
sk(G_2) \models_{\text{RDFS}}^2 \{ \text{ex:s1 ex:p1 skol:b } \}
$$
  
\n
$$
sk(G_2) \models_{\text{RDFS}}^2 \{ \text{ex:s2 ex:p2 skol:b } \}
$$

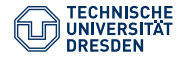

### **Query**

SELECT ?x WHERE { ex:s1 ex:p1 ?x }

### Data (Skolemised)

$$
sk(G_1) \models_{\text{RDFS}}^2 \{ \text{ex:s1 ex:p1 skol:a } \} \checkmark
$$
\n
$$
sk(G_1) \models_{\text{RDFS}}^2 \{ \text{ex:s1 ex:p1 skol:b } \} \neq
$$
\n
$$
sk(G_2) \models_{\text{RDFS}}^2 \{ \text{ex:s1 ex:p1 skol:a } \}
$$
\n
$$
sk(G_2) \models_{\text{RDFS}}^2 \{ \text{ex:s1 ex:p1 skol:b } \}
$$
\n
$$
sk(G_2) \models_{\text{RDFS}}^2 \{ \text{ex:s2 ex:p2 skol:b } \}
$$

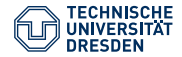

### **Query**

SELECT ?x WHERE { ex:s1 ex:p1 ?x }

### Data (Skolemised)

$$
sk(G_1) \models_{\text{RDFS}}^2 \{ \text{ex:s1 ex:p1 skol:a } \} \checkmark
$$
\n
$$
sk(G_1) \models_{\text{RDFS}}^2 \{ \text{ex:s1 ex:p1 skol:b } \} \sharp
$$
\n
$$
sk(G_2) \models_{\text{RDFS}}^2 \{ \text{ex:s1 ex:p1 skol:a } \} \checkmark
$$
\n
$$
sk(G_2) \models_{\text{RDFS}}^2 \{ \text{ex:s1 ex:p1 skol:b } \} \}
$$
\n
$$
sk(G_2) \models_{\text{RDFS}}^2 \{ \text{ex:s2 ex:p2 skol:b } \}
$$
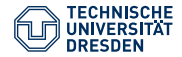

### Example: Skolemisation

#### **Query**

SELECT ?x WHERE { ex:s1 ex:p1 ?x }

#### Data (Skolemised)

 $sk(G_1) = \{ ex:s1 ex:p1 skol:a \}$  $sk(G_2) = \{ ex:s1 ex:p1 skol:a . ex:s2 ex:p2 skol:b \}$ 

$$
sk(G_1) \models_{\text{RDFS}}^2 \{ \text{ex:s1 ex:p1 skol:a } \}
$$
\n
$$
sk(G_1) \models_{\text{RDFS}}^2 \{ \text{ex:s1 ex:p1 skol:b } \}
$$
\n
$$
sk(G_2) \models_{\text{RDFS}}^2 \{ \text{ex:s1 ex:p1 skol:a } \}
$$
\n
$$
sk(G_2) \models_{\text{RDFS}}^2 \{ \text{ex:s1 ex:p1 skol:b } \}
$$
\n
$$
sk(G_2) \models_{\text{RDFS}}^2 \{ \text{ex:s2 ex:p2 skol:b } \}
$$

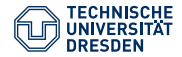

### Example: Skolemisation

#### **Query**

SELECT ?x WHERE { ex:s1 ex:p1 ?x }

#### Data (Skolemised)

 $sk(G_1) = \{ ex:s1 ex:p1 skol:a \}$  $sk(G_2) = \{ ex:s1 ex:p1 skol:a . ex:s2 ex:p2 skol:b \}$ 

$$
sk(G_1) \models_{RDFS}^2 \{ \text{ex:s1 ex:p1 skol:a } \} \checkmark
$$
\n
$$
sk(G_1) \models_{RDFS}^2 \{ \text{ex:s1 ex:p1 skol:b } \} \sharp
$$
\n
$$
sk(G_2) \models_{RDFS}^2 \{ \text{ex:s1 ex:p1 skol:a } \} \checkmark
$$
\n
$$
sk(G_2) \models_{RDFS}^2 \{ \text{ex:s1 ex:p1 skol:b } \} \sharp
$$
\n
$$
sk(G_2) \models_{RDFS}^2 \{ \text{ex:s2 ex:p2 skol:b } \} \checkmark
$$

TU Dresden [Foundations of Semantic Web Technologies](#page-0-0) slide 38 of 79

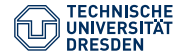

### Example: Skolemisation

#### **Query**

SELECT ?x WHERE { ex:s1 ex:p1 ?x }

#### Data (Skolemised)

 $sk(G_1) = \{ ex:s1 ex:p1 skol:a \}$  $sk(G_2) = \{ ex:s1 ex:p1 skol:a . ex:s2 ex:p2 skol:b \}$ 

$$
sk(G_1) \models_{\text{RDFS}}^2 \{ \text{ex:s1 ex:p1 skol:a } \} \checkmark
$$
\n
$$
sk(G_1) \models_{\text{RDFS}}^2 \{ \text{ex:s1 ex:p1 skol:b } \} \sharp
$$
\n
$$
sk(G_2) \models_{\text{RDFS}}^2 \{ \text{ex:s1 ex:p1 skol:a } \} \checkmark
$$
\n
$$
sk(G_2) \models_{\text{RDFS}}^2 \{ \text{ex:s1 ex:p1 skol:b } \} \sharp
$$
\n
$$
sk(G_2) \models_{\text{RDFS}}^2 \{ \text{ex:s2 ex:p2 skol:b } \} \checkmark
$$

Only 1 Solution  $\mu: ?\mathbf{x} \mapsto \mathbf{skol}:$  and  $sk(G_1)$  and  $sk(G_2)$ 

TU Dresden [Foundations of Semantic Web Technologies](#page-0-0) slide 39 of 79

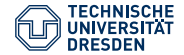

#### Problems with Skolemisation

- Of course we do not want to see Skolem constants in solutions
- $\rightarrow$  Use Skolemisation only as a condition, applied to the graph and query

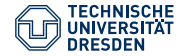

### Solutions in the RDFS Entailment Regime

#### Definition (Solutions under RDFS entailment)

Let *P* be a basic graph pattern. A partial function  $\mu$  is a solution for Bgp(*P*) over the queried (active) graph *G* under RDFS entailment if:

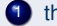

- the domain of  $\mu$  is exactly the set of variables in  $P$ ,
- terms in the range of  $\mu$  occur in *G* or Voc<sup>−</sup>(RDFS),
- there exists an assignment  $\sigma$  from blank nodes in *P* to IRIs, blank nodes, or RDF literals in *G* such that:
- the RDF graph  $sk(\mu(\sigma(P)))$  is well-formed and RDFS-entailed by G.

The well-formed criterion prevents literals in subject position

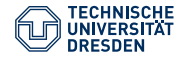

#### SPARQL Entailment Regime

SPARQL entailment regimes define

- A name for the regime
- What entailment relation is used, e.g., RDFS-entailment
- Above described restrictions to address extension point conditions
- Legal graphs and queries (for RDFS all RDF graphs and SPARQL queries are legal)
- Handling of inconsistencies
- Errors handling
- How a regime can be described in SPARQL service descriptions

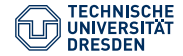

# Standard SPARQL Semantics as Entailment Regime

#### Definition (Solutions under simple entailment)

Let *P* be a basic graph pattern. A partial function  $\mu$  is a solution for Bgp(*P*) over the queried (active) graph *G* under RDFS simple entailment if:

- the domain of  $\mu$  is exactly the set of variables in  $P$ ,
- terms in the range of  $\mu$  occur in  $G$  or Voc $\rightarrow$ (RDFS)
- there exists an assignment  $\sigma$  from blank nodes in *P* to IRIs, blank nodes, or RDF literals in *G* such that:
- the RDF graph  $sk(\mu(\sigma(P)))$  is well-formed and BDFS simply entailed by *G*.

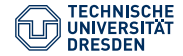

# Standard SPARQL Semantics as Entailment Regime

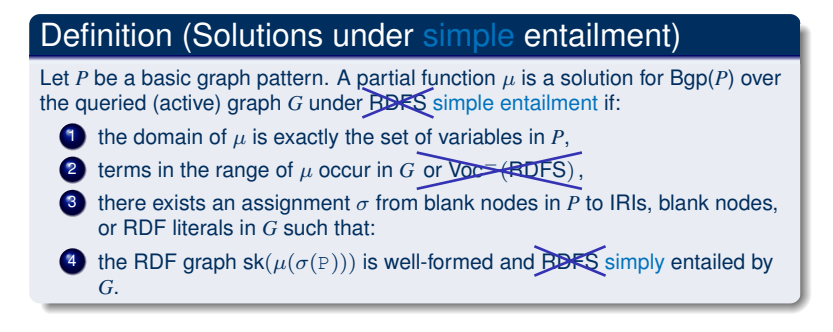

#### $\rightsquigarrow$  Same definition can be used with simple entailment to obtain subgraph matching semantics

<span id="page-44-0"></span>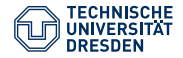

#### Agenda

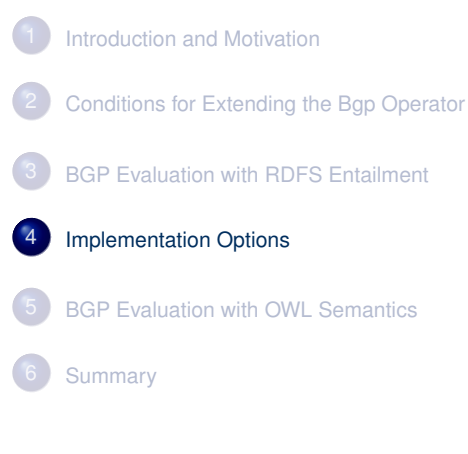

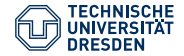

# Implementation of the RDFS Entailment Regime

The definition based on entailment relations allows for different implementation techniques

- Materialisation / forwards-chaining
- Query rewriting / backwards-chaining
- Hybrid approaches

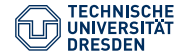

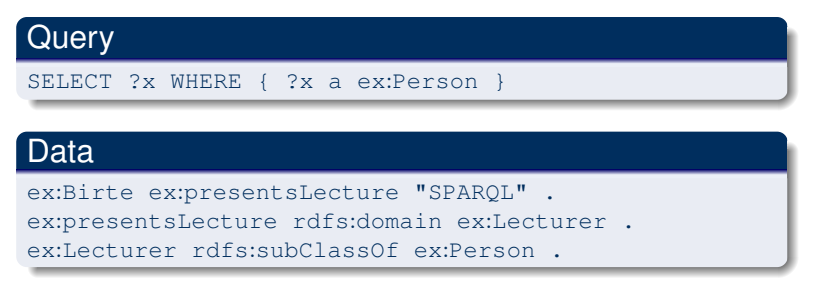

• No answer under simple entailment/subgraph matching

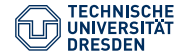

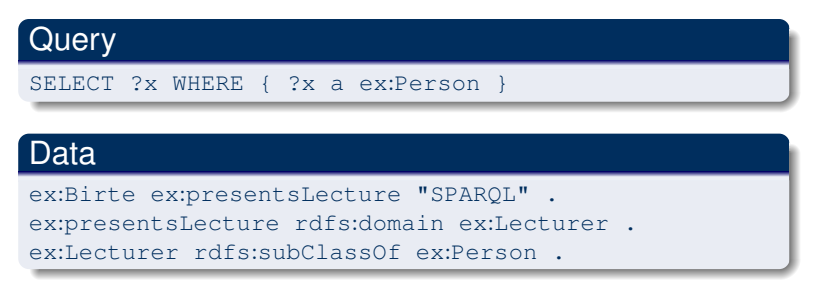

- No answer under simple entailment/subgraph matching
- Idea: we extend the queried graph with relevant inferred triples

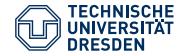

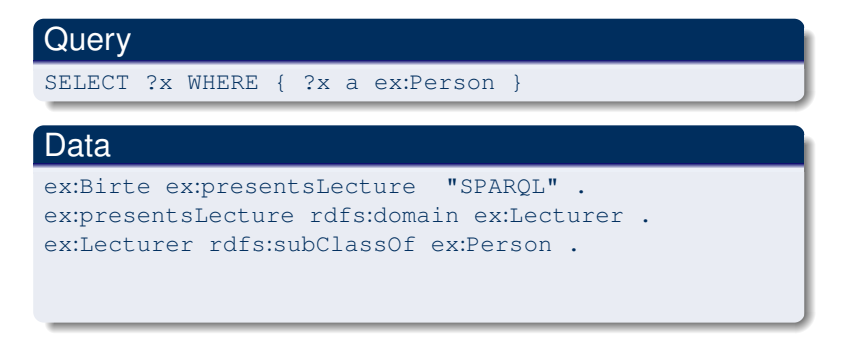

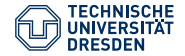

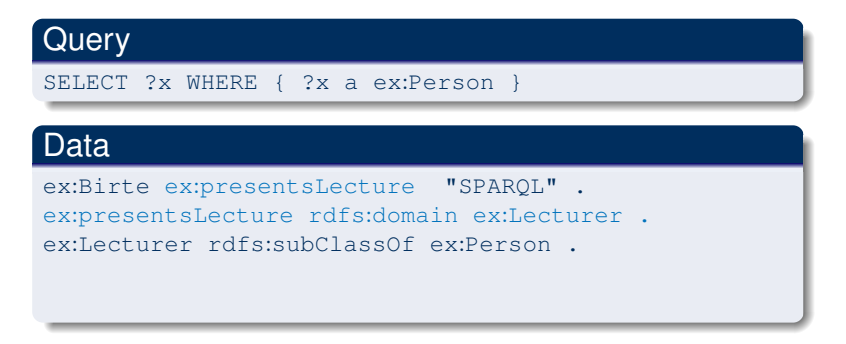

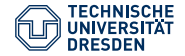

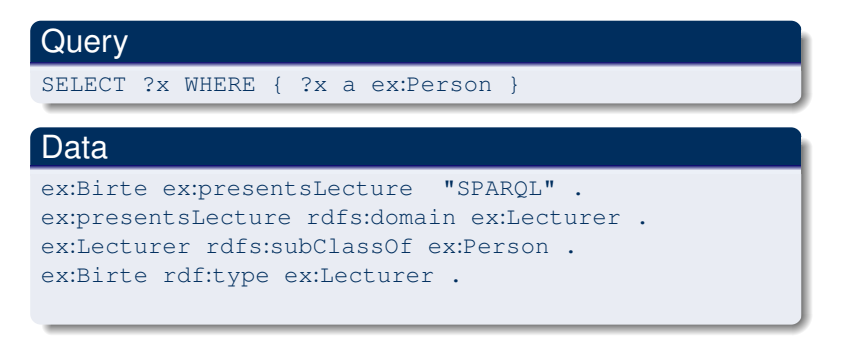

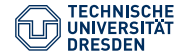

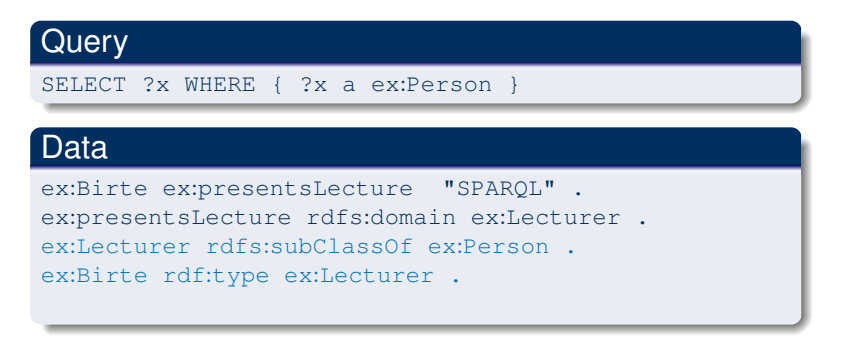

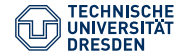

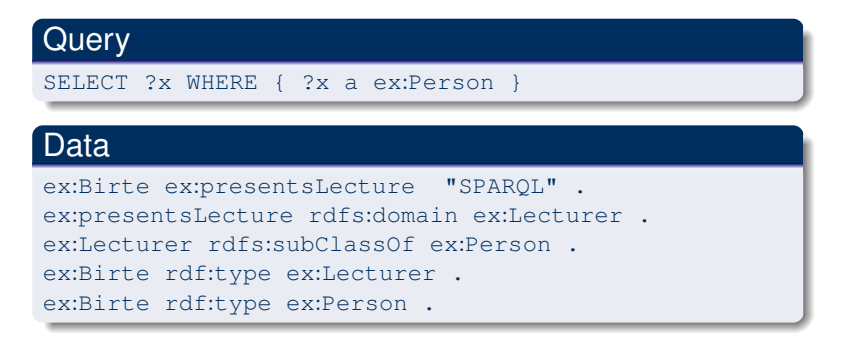

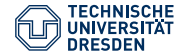

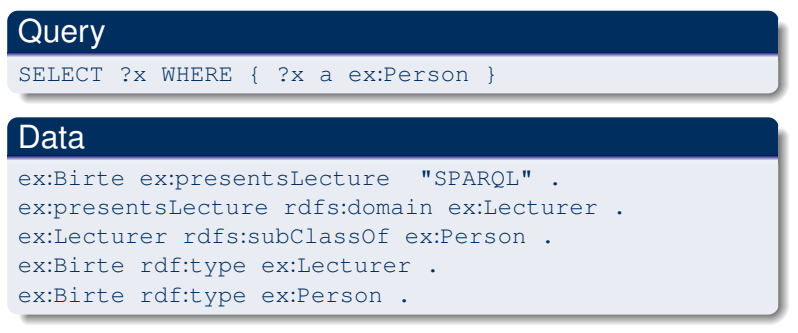

• Query over the extended graph:  $\mu$ : ? $x \mapsto e$ x:Birte

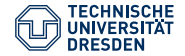

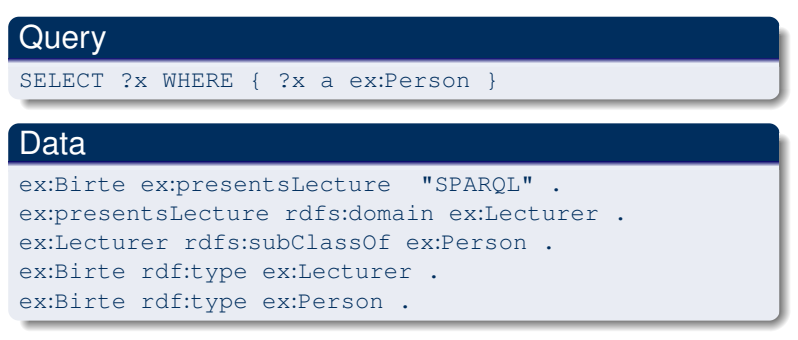

- Query over the extended graph:  $\mu$ : ? $x \mapsto e$ x:Birte
- Disadvantages:

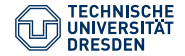

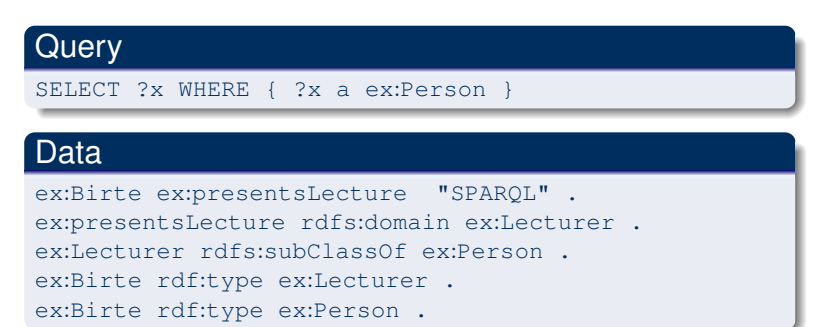

- Query over the extended graph:  $\mu$ : ? $x \mapsto e$ x:Birte
- Disadvantages:
	- Size of the queried graph grows
	- Each update requires recomputation of the closure (extension)<br>Foundations of Semantic Web Technologies

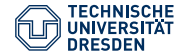

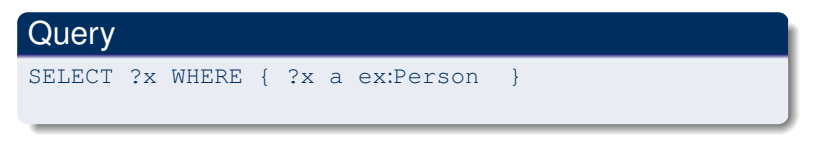

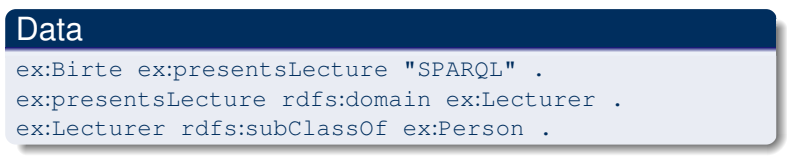

• Idea: extend the query rather than the queried graph

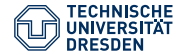

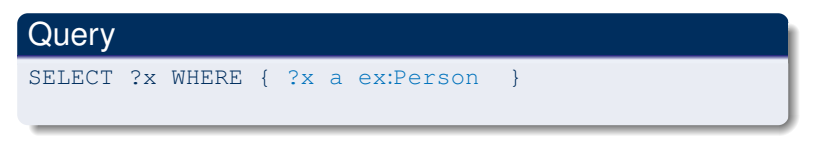

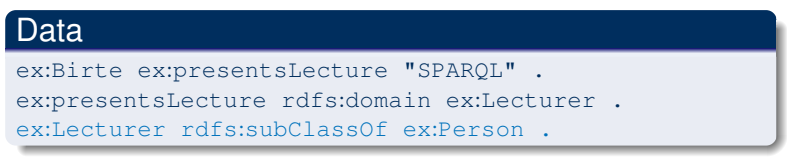

- Idea: extend the query rather than the queried graph
- Rule rdfs9 produces a relevant consequence

u rdfs:subClassOf x . v rdf:type u . rdfs9 v rdf:type x .

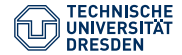

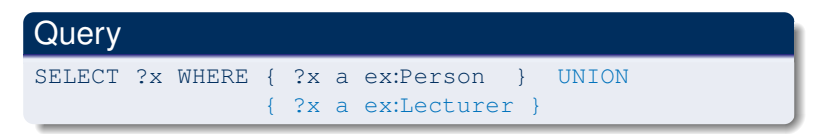

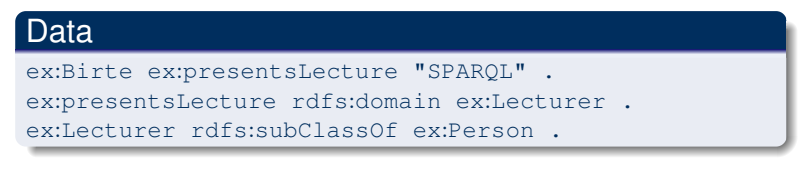

- Idea: extend the query rather than the queried graph
- Rule rdfs9 produces a relevant consequence

u rdfs:subClassOf x . v rdf:type u . rdfs9 v rdf:type x .

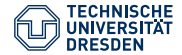

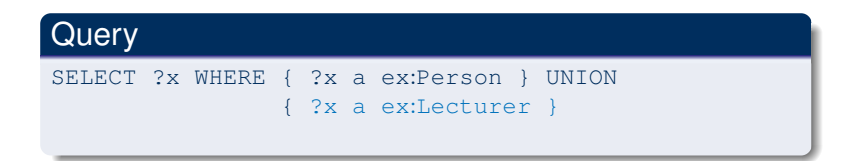

#### Data

ex:Birte ex:presentsLecture "SPARQL" . ex:presentsLecture rdfs:domain ex:Lecturer . ex:Lecturer rdfs:subClassOf ex:Person .

• Rule rdfs2 produces now also a relevant consequence

a rdfs:domain x . u a y . rdfs2 u rdf:type x .

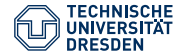

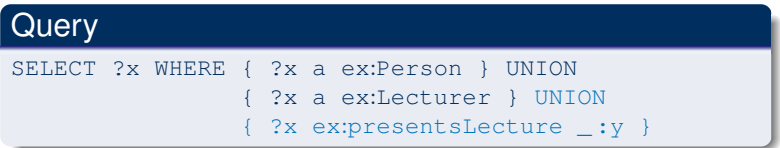

#### Data

ex:Birte ex:presentsLecture "SPARQL" . ex:presentsLecture rdfs:domain ex:Lecturer . ex:Lecturer rdfs:subClassOf ex:Person .

• Rule rdfs2 produces now also a relevant consequence

a rdfs:domain x . u a y . rdfs2 u rdf:type x .

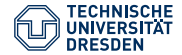

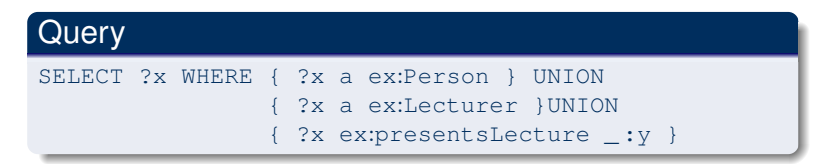

#### Data

ex:Birte ex:presentsLecture "SPARQL" . ex:presentsLecture rdfs:domain ex:Lecturer . ex:Lecturer rdfs:subClassOf ex:Person .

• Solution  $\mu: ?\mathbf{x} \mapsto \mathbf{e}\mathbf{x}$ : Birte (from 3. disjunct)

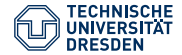

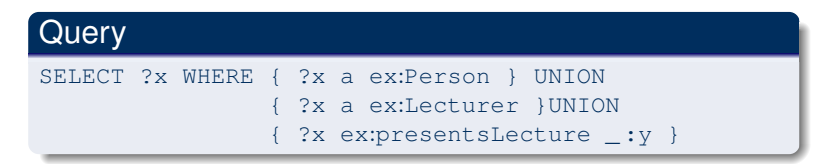

#### Data

ex:Birte ex:presentsLecture "SPARQL" . ex:presentsLecture rdfs:domain ex:Lecturer . ex:Lecturer rdfs:subClassOf ex:Person .

- Solution  $\mu: ?\mathbf{x} \mapsto \mathbf{e}\mathbf{x}$ : Birte (from 3. disjunct)
- Disadvantages:

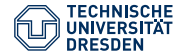

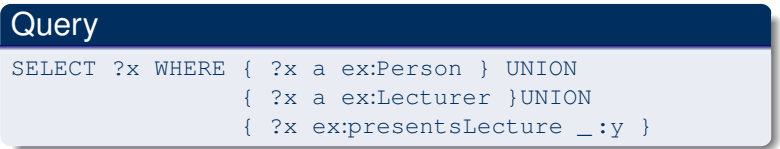

#### Data

ex:Birte ex:presentsLecture "SPARQL" . ex:presentsLecture rdfs:domain ex:Lecturer . ex:Lecturer rdfs:subClassOf ex:Person .

- Solution  $\mu: ?\mathbf{x} \mapsto \mathbf{e}\mathbf{x}$ : Birte (from 3. disjunct)
- Disadvantages:
	- Hard/impossible to find all solutions (RDFS vocabulary used in unusual ways, queries not just for instances or subclasses)
- Query Rewriting is done at run-time  $\rightsquigarrow$  every query is evaluated a TU Dresden **bit slower** [Foundations of Semantic Web Technologies](#page-0-0) slide 64 of 79

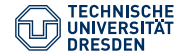

#### Hybrid Approaches

- Combine materialisation and query rewriting
- Common (beyond RDFS): do not materialise owl:sameAs
- Extract schema part and use that for rewriting

<span id="page-65-0"></span>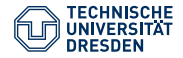

#### Agenda

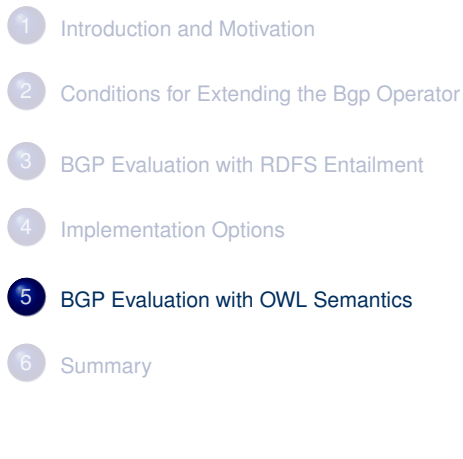

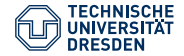

How can we use OWL's Direct Semantics with SPARQL?

- **Based on Description Logics**
- 2 Semantics defined in terms of OWL structural objects
	- $-$  owl:intersectionOf, ObjectIntersectionOf,  $\Pi$
- 3 OWL DL ontologies can be mapped into RDF graphs
- 4 Not every RDF graph can be mapped into an OWL DL ontology

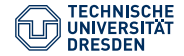

1 OWL Direct Semantics Entailment Regime only works on well-formed RDF graphs, which can be mapped into OWL DL ontologies

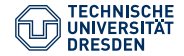

- 1 OWL Direct Semantics Entailment Regime only works on well-formed RDF graphs, which can be mapped into OWL DL ontologies
- 2 Basic graph patterns are mapped into extended OWL structural objects with variables

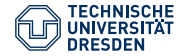

- 1 OWL Direct Semantics Entailment Regime only works on well-formed RDF graphs, which can be mapped into OWL DL ontologies
- 2 Basic graph patterns are mapped into extended OWL structural objects with variables
- 3 Type declarations required to disambiguate the parsing process
	- ?x rdfs:subPropertyOf ?y .

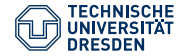

- **1** OWL Direct Semantics Entailment Regime only works on well-formed RDF graphs, which can be mapped into OWL DL ontologies
- 2 Basic graph patterns are mapped into extended OWL structural objects with variables
- 3 Type declarations required to disambiguate the parsing process
	- ?x rdfs:subPropertyOf ?y .
	- ?x a owl:ObjectProperty .
	- ?y a owl:ObjectProperty .

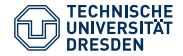

- **1** OWL Direct Semantics Entailment Regime only works on well-formed RDF graphs, which can be mapped into OWL DL ontologies
- 2 Basic graph patterns are mapped into extended OWL structural objects with variables
- 3 Type declarations required to disambiguate the parsing process
	- ?x rdfs:subPropertyOf ?y .
	- ?x a owl:ObjectProperty .
	- ?y a owl:ObjectProperty .

4 Variables can occur in class, property, individual, or literal positions
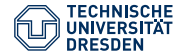

### SPARQL with OWL Direct Semantics

- **1** OWL Direct Semantics Entailment Regime only works on well-formed RDF graphs, which can be mapped into OWL DL ontologies
- 2 Basic graph patterns are mapped into extended OWL structural objects with variables
- 3 Type declarations required to disambiguate the parsing process
	- ?x rdfs:subPropertyOf ?y .
	- ?x a owl:ObjectProperty .
	- ?y a owl:ObjectProperty .
- 4 Variables can occur in class, property, individual, or literal positions
	- 5 Definition of solutions analogously to the one for RDFS plus specification of well-formed BGPs and graphs

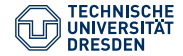

# Implementation of the OWL DS Regime

- Materialisation impossible
- For example, we could have arbitrary disjunctions in the query (e.g., matching students that are not profs): SELECT ?x WHERE { ?x a | a owl:Class ; owl:ObjectUnionOf ( ex:Student ex:Prof ) ] }

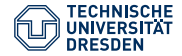

# Implementation of the OWL DS Regime

- Materialisation impossible
- For example, we could have arbitrary disjunctions in the query (e.g., matching students that are not profs): SELECT ?x WHERE { ?x a [ a owl:Class ; owl:ObjectUnionOf ( ex:Student ex:Prof ) ] }
- Turtle is not an easy syntax for complex OWL expressions  $\rightsquigarrow$  Usability problems
- Queries go beyond simple instance queries
- Optimisation is difficult for such complex queries
- $\rightarrow$  Often we have to test all possible bindings

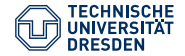

### SPARQL with OWL Profiles

OWL Profiles better suited for web applications

- OWL RL profile can be implemented via materialisation
- Polynomial complexity
- Extends RDFS semantics (i.e., can be used with OWL's RDF-Based Semantics)
- Works on arbitrary RDF graphs

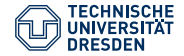

### Further Entailment Regimes

- RDF Entailment Regime (just simpler than RDFS)
- D-Entailment Regime (adds datatype reasoning to RDFS)
- RIF Core Entailment Regime
	- Specify rules and query an RDF graph plus the rules

<span id="page-77-0"></span>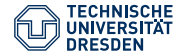

# Agenda

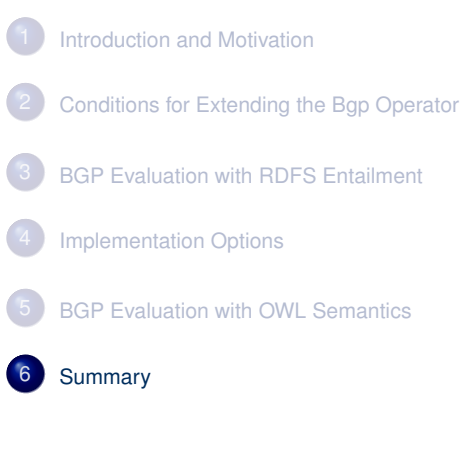

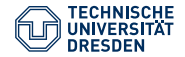

#### Summary

- SPARQL can now be used with RDF(S), OWL, and RIF semantics
- Entailment Regimes overwrite evaluation of basic graph patterns
- Property Paths from SPARQL Query 1.1 problematic
- Definition of solutions (relatively) general
	- Works also for subgraph matching/simple entailment
	- OWL's Direct Semantics needs extra conditions/definitions
- Implementation and efficiency for OWL problematic
	- $\rightarrow$  OWL 2 Profiles